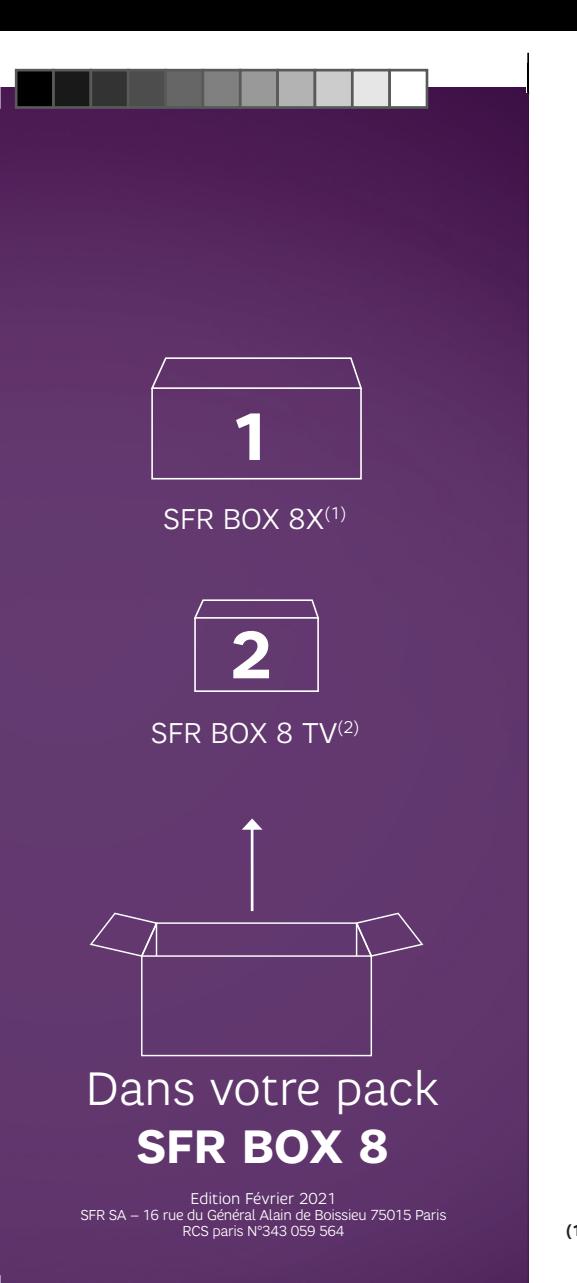

◈

 $\equiv$ 

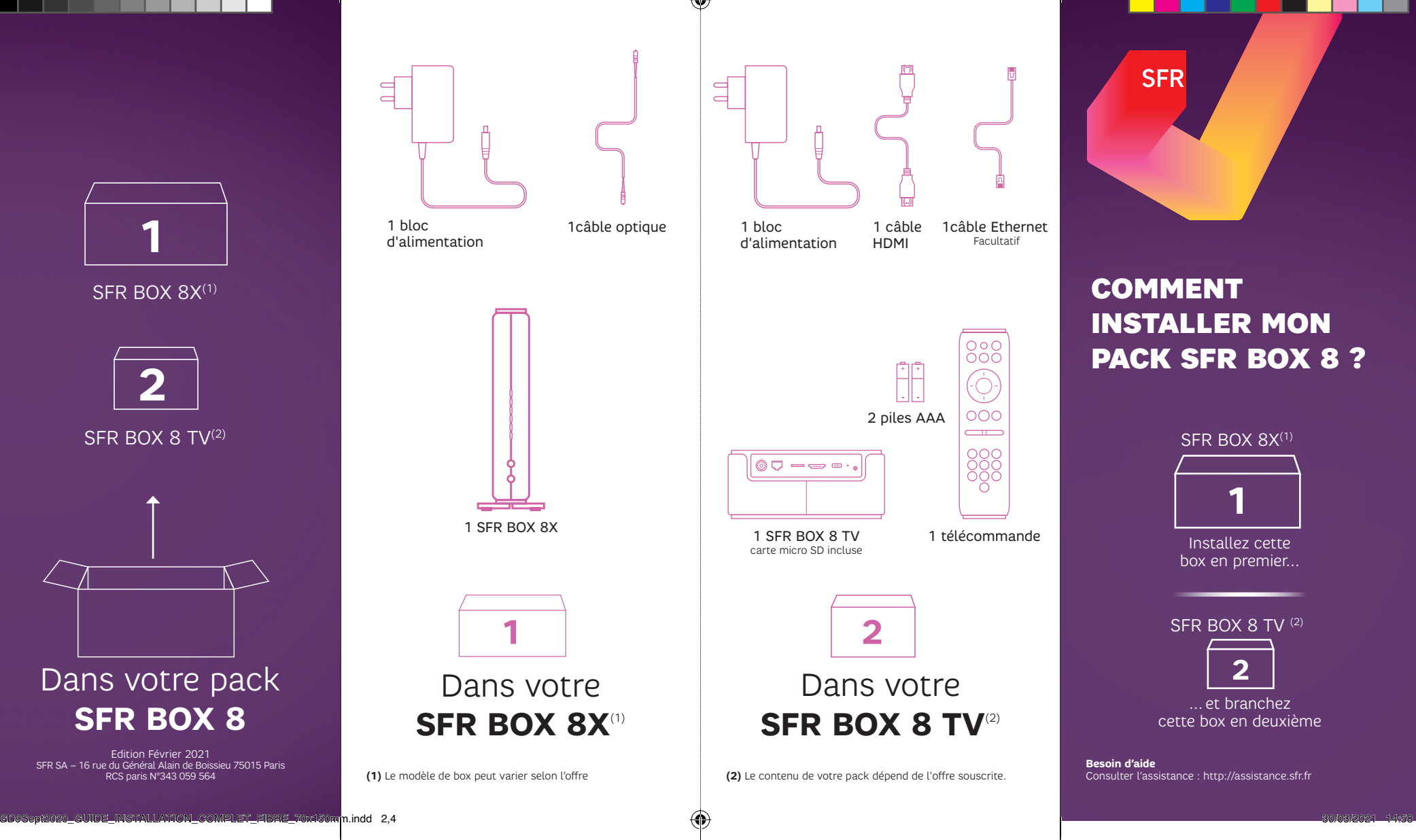

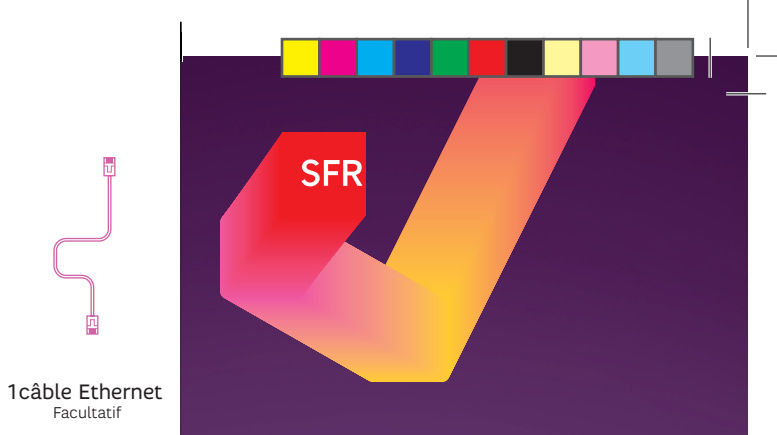

## COMMENT **INSTALLER MON** PACK SFR BOX 8 ?

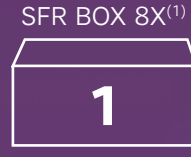

Installez cette box en premier...

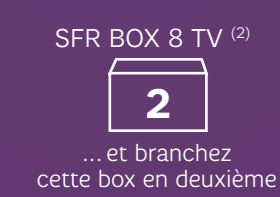

**Besoin d'aide**<br>Consulter l'assistance : http://assistance.sfr.fr

1 télécommande

20C<br>20C

000  $\bigcirc$ 

OOC  $\overline{\phantom{a}}$ OOC

2 piles AAA

1 câble HDMI

**TIME** 

◈

## **AVANT DE COMMENCER** L'INSTALLATION ...

Munissez-vous de votre mot de passe fibre envoyé par SMS ou par email (également disponible dans votre espace client).

 $\bigoplus$ 

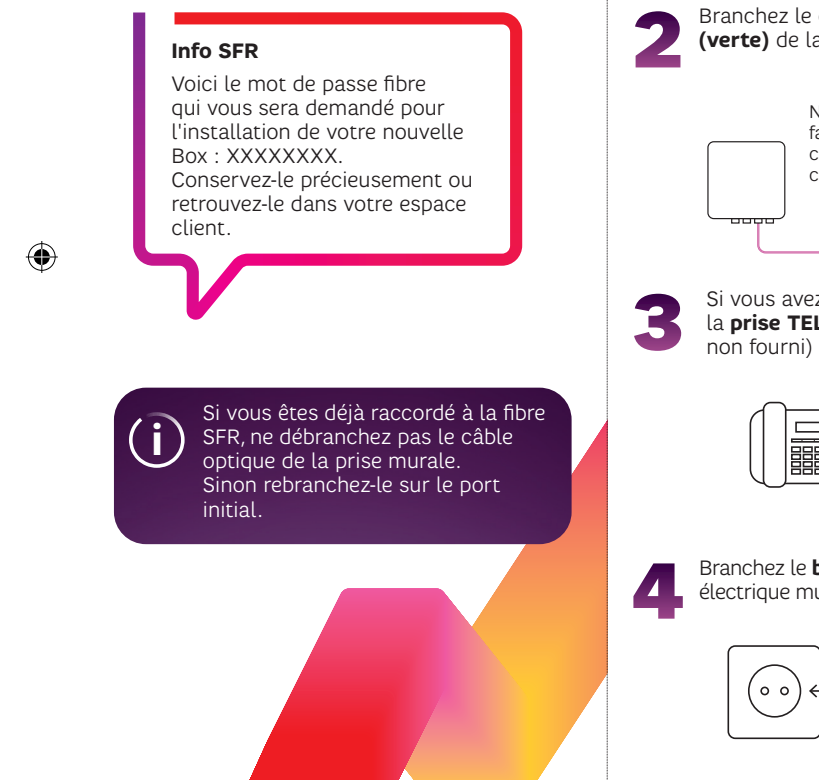

ainsi que les différents accessoires SFR BOX 8X Branchez le câble optique à la **prise PON** (verte) de la box Ne pas regarder de  $\overline{\text{vol}(B)}$ face l'embout du câble optique ou le connecteur PON <u>-11</u> "click" Si vous avez un téléphone, branchez-le à la **prise TEL** de votre box internet (câble "click" 88° = 882 **Form Branchez le bloc d'alimentation** à la prise électrique murale, ainsi qu'à la box internet -800000 遭 8 TV.

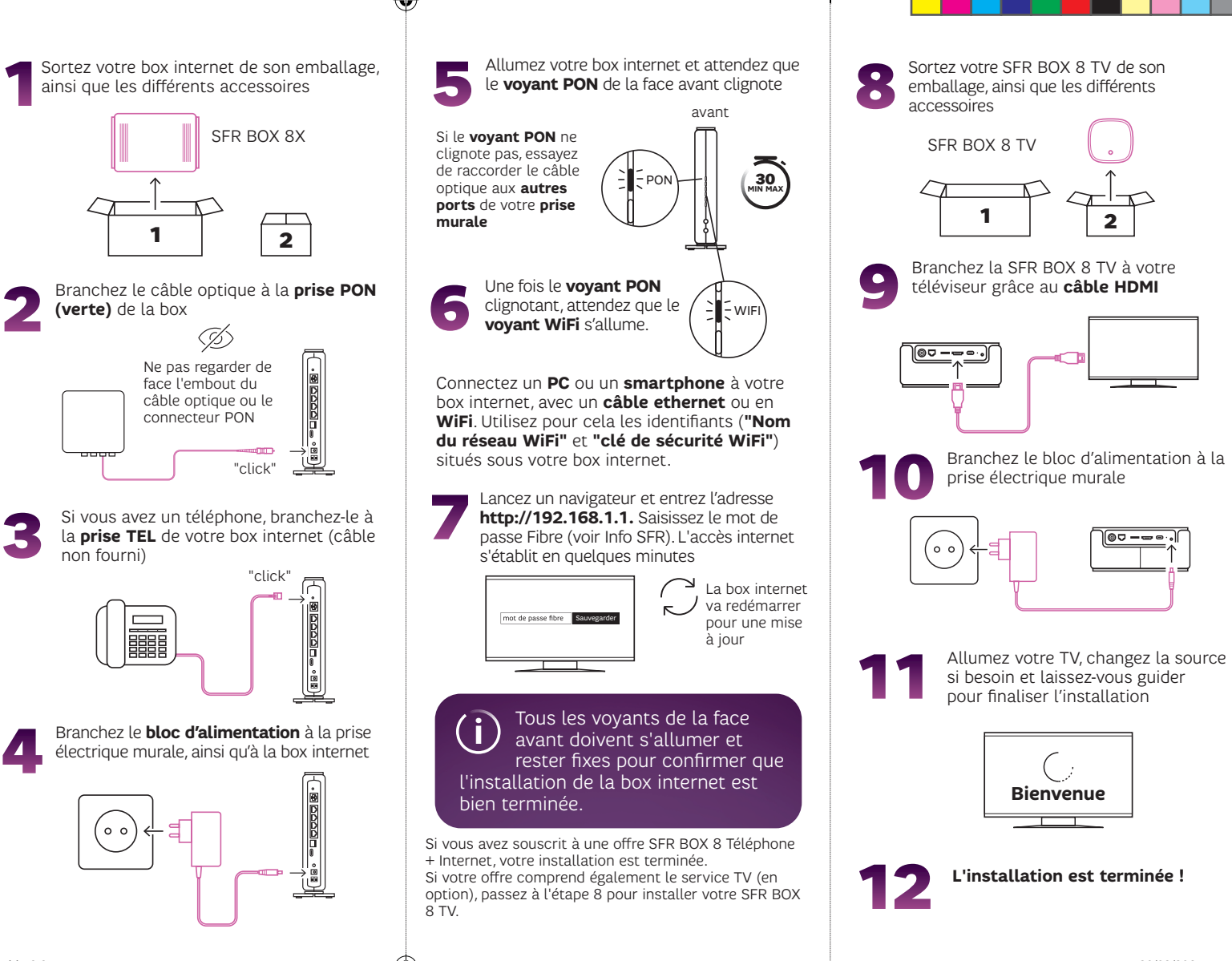

 $\bigoplus$